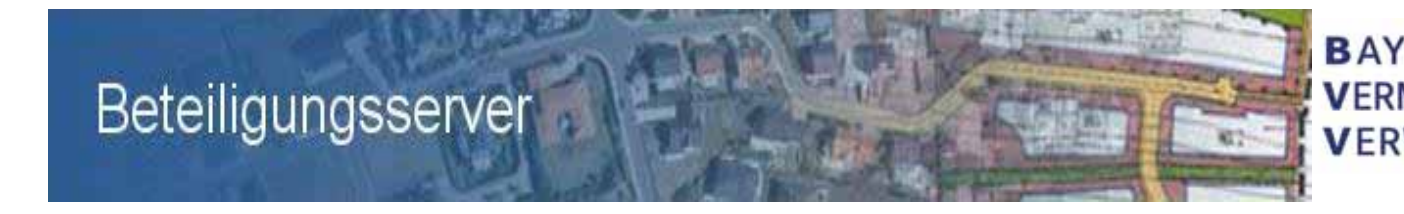

**BAYFRISCHE VERMESSUNGS VERWALTUNG** 

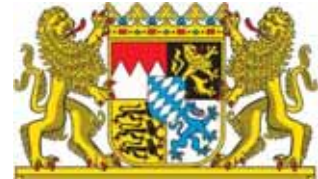

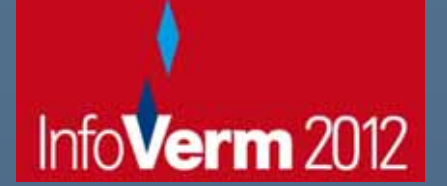

**"Webbasierte Beteiligung der Behörden und sonstiger Träger öffentlicher Belange an Bauleitplanverfahren"**

**27.03.2012**

**Autor: Christian Schlosser (Bayerische Vermessungsverwaltung)**

#### **Gliederung**

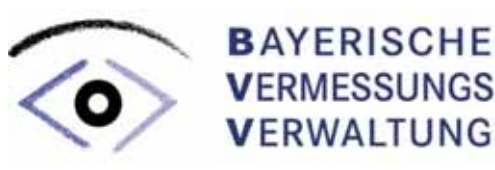

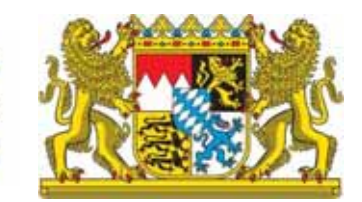

- **Projektgrundlage**
- **Projektbeteiligte**
- **Ziele und Ablauf der Erprobungsphase**
- **Vorstellung Anwendung**

#### **Projektgrundlage**

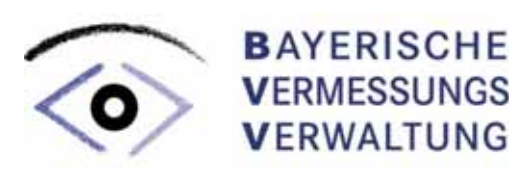

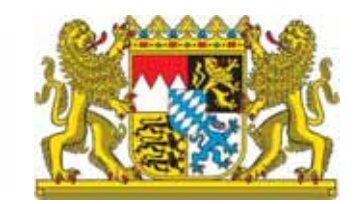

#### **Ministerratsbeschluss**

- **Anschlussprojekt** BayernViewer Bauleitplanung
- einheitliches, webbasiertes Beteiligungsverfahren => Vereinfachungs- u. Einsparpotenziale

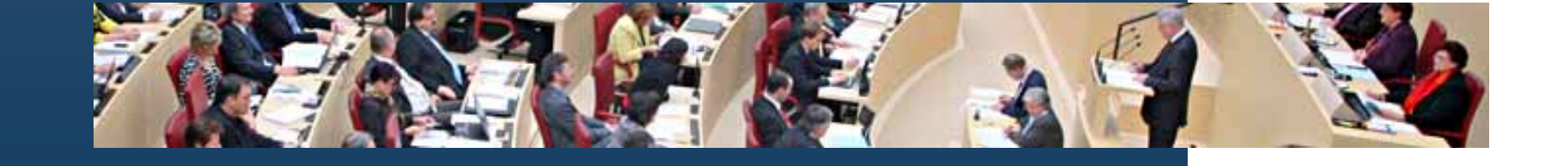

#### **Bauleitpläne im Internet**

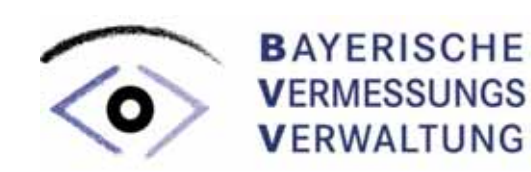

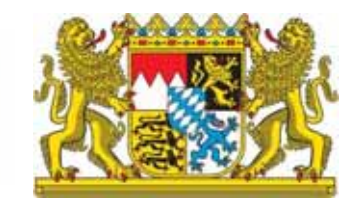

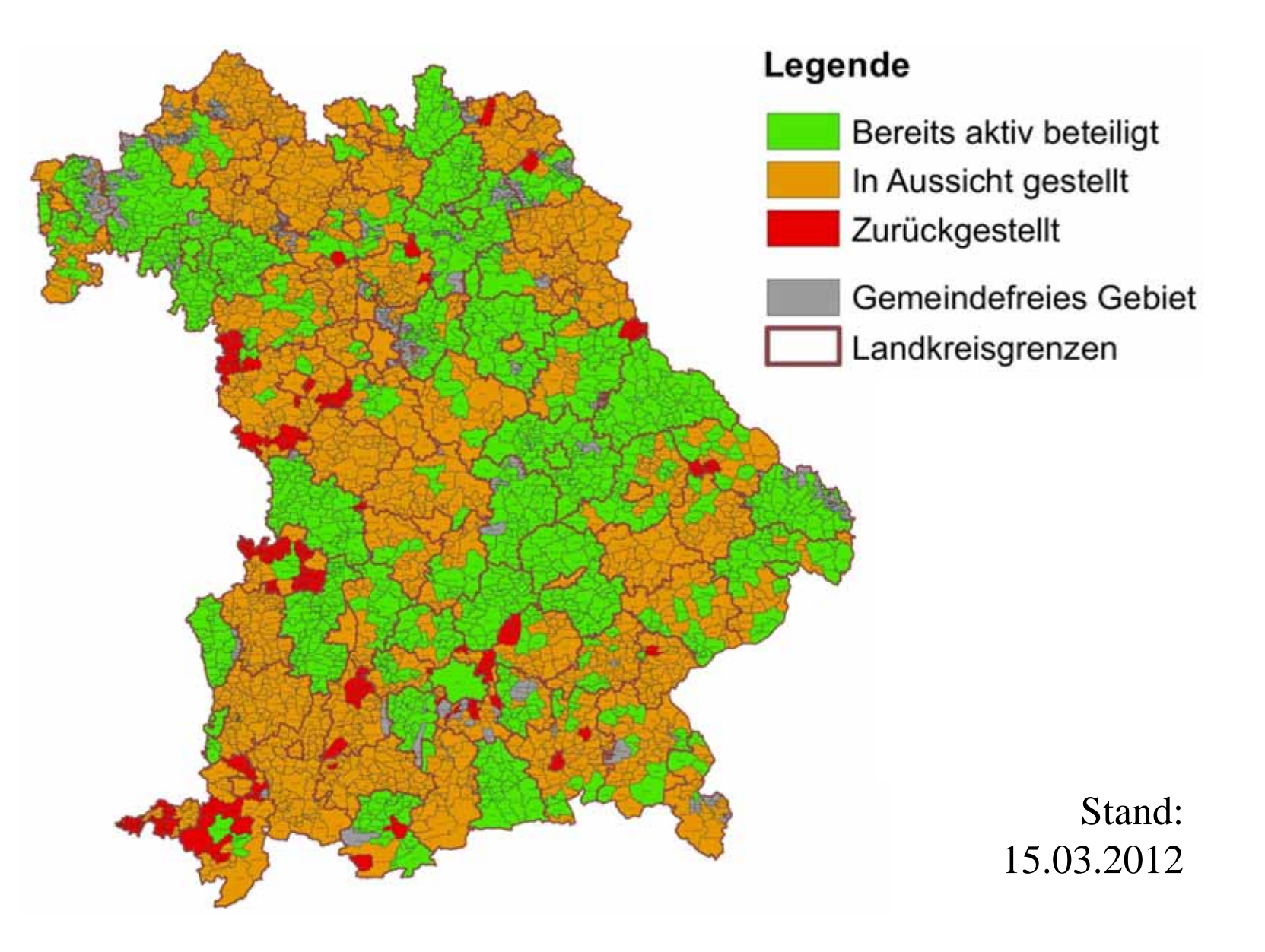

#### **Projektgrundlage**

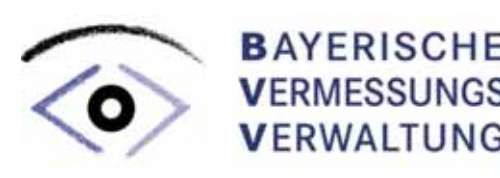

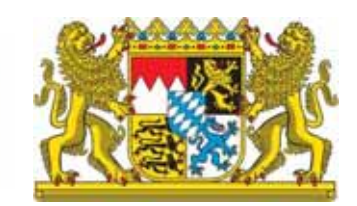

#### **Ministerratsbeschluss**

- **Anschlussprojekt** BayernViewer Bauleitplanung
- einheitliches, webbasiertes Beteiligungsverfahren => Vereinfachungs- u. Einsparpotenziale
- **Beschluss des eGovernment-Pakts**
- **Arbeitsprozesse** der Kommunen **vereinfachen**
- Stellungnahmen schnell, digital u. standardisiert

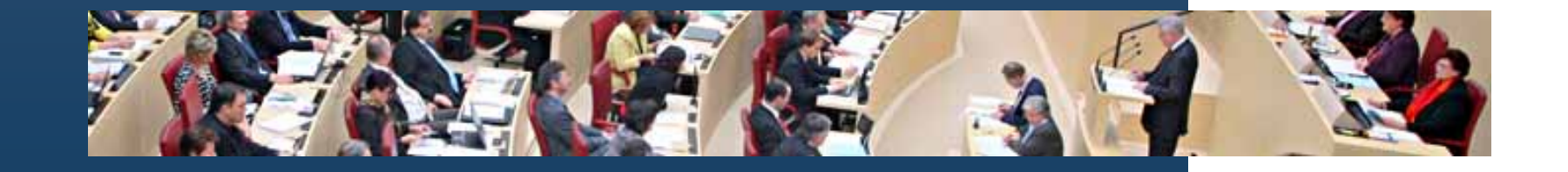

### **Projektbeteiligte**

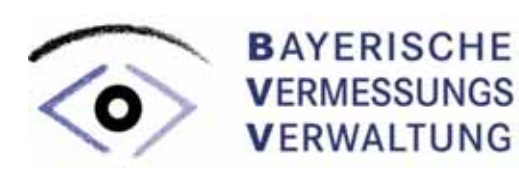

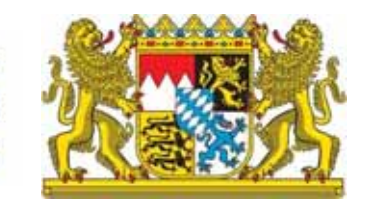

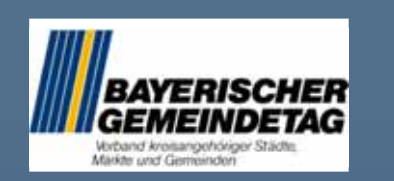

Gemeindetag

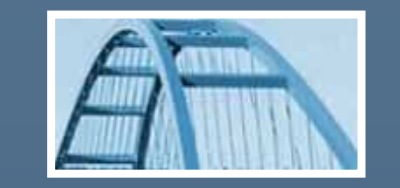

Bayerischer Oberste Baubehörde

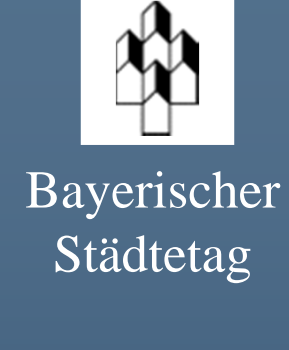

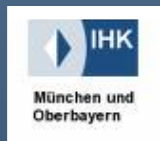

Landkreis Dachau

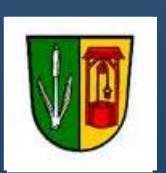

Karlsfeld

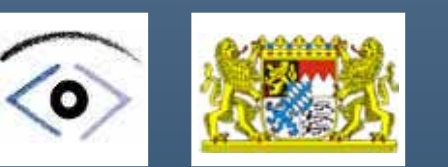

Vermessungsverwaltung

IHK München und Oberbayern

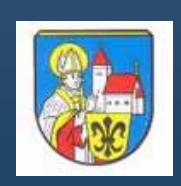

1011-02-08 Gemeinde augen Einstellungen Markt Christian Schlosser Markt Altomünster

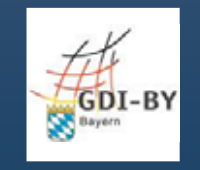

GDI Bayern

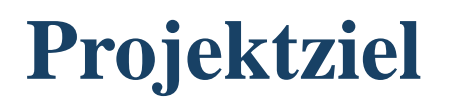

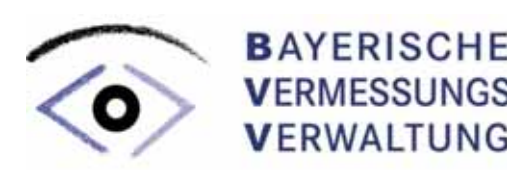

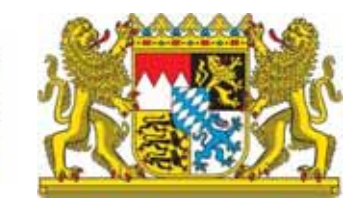

**Vereinfachung des Beteiligungsverfahrens für Gemeinden und TÖBs durch**

- •weniger Papier.
- $\bullet$  standardisierten Arbeitsablauf beim Beteiligungsverfahren.
- $\bullet$  einheitliche Qualität der Stellungnahmen durch Formulare.

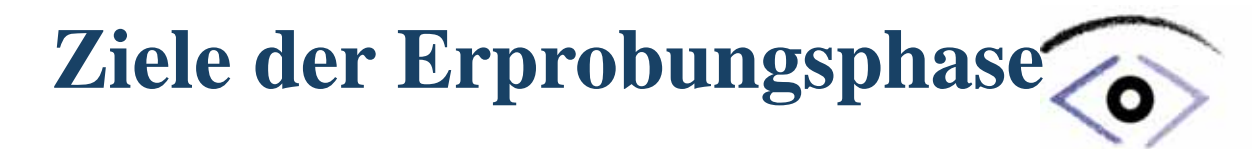

**BAYERISCHE VERWALTUNG** 

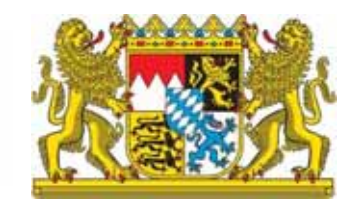

#### **Hauptaufgaben:**

- Prüfung des Lösungsansatzes
- **Konzept zur Weiterentwicklung** des Prototypen für einen bayernweiten Einsatz
- **Konzept für einen flächendeckend Rollout**
- **Abgabe der Planungsumringe als WFS**

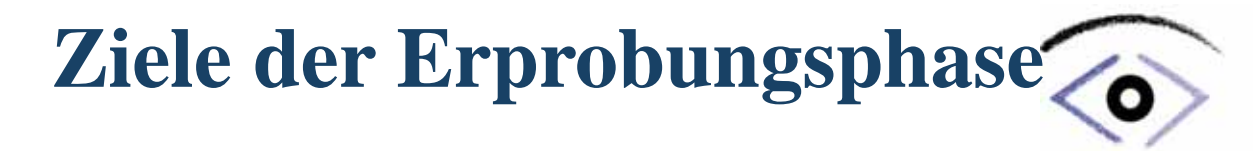

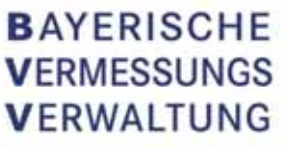

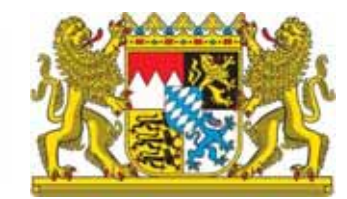

#### **Ferner Prüfung hinsichtlich**

- • der **Anbindung vorhandener Komponenten**  der Bayerischen Staatsregierung (z.B. Formularserver)
- • der **Erweiterung der Anwendung** auf
	- $\Box$ Flächennutzungspläne
	- $\Box$ **Öffentlichkeitsbeteiligung**

#### **Ablauf Erprobungsphase**

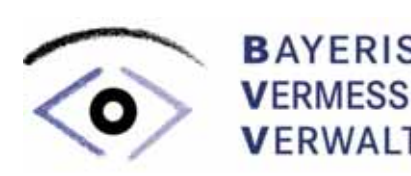

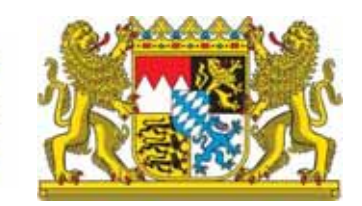

#### **Erprobungsphase im Landkreis Dachau:**

- 12/2011: Start der Erprobungsphase
- 01/2012: Schulung Bauämter
- 08/2012: geplantes Ende der Testphase
- 26.03.2012: Stand der Erprobung Beteiligungsvorgänge: 2 Registrierungen: 4 Gemeinden, 23 TöB
- **Ausweitung auf weiteren Testlandkreis**

#### **Ablauf Erprobungsphase**

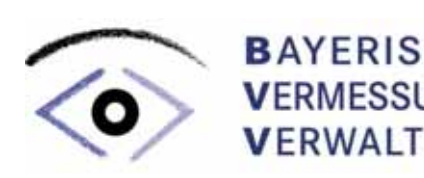

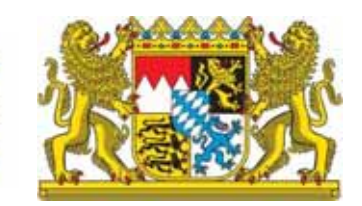

**Rückmeldungen aus Dachau** (Auswahl):

- Import der Umringe wünschenswert
- **Bildschirmgröße vs. Planformat**
- **interne Abstimmung der Stellungnahme** auf TöB-Seite vor der Abgabe an die Gemeinde
- Benutzerfreundlichkeit und Begriffe

#### **Vorstellung Anwendung Übersicht Ablauf**

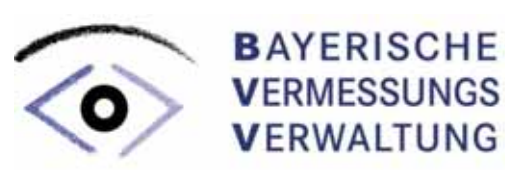

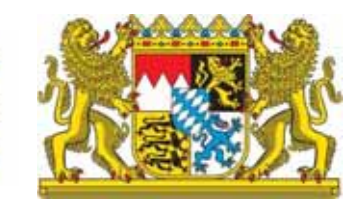

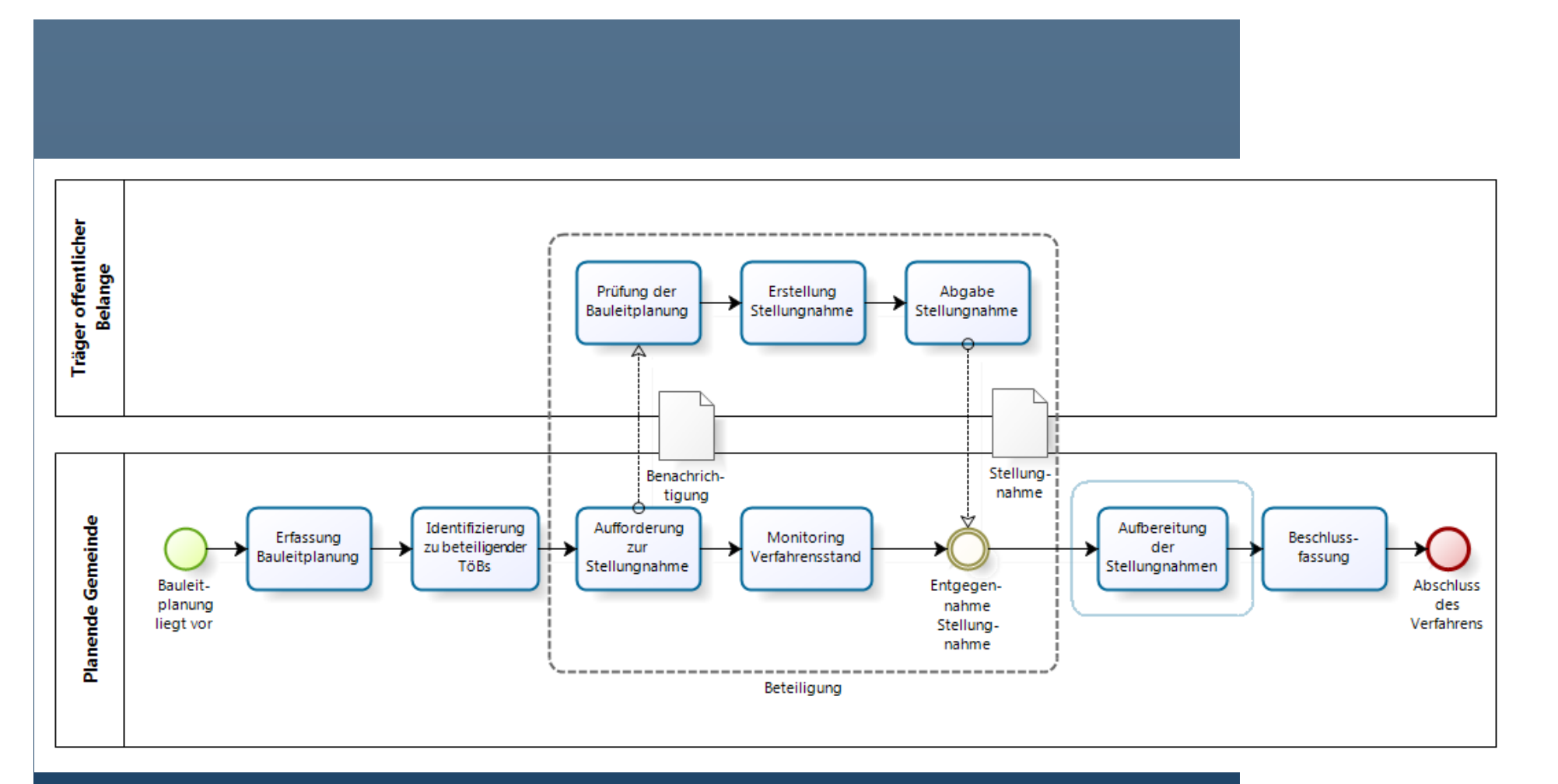

#### **Vorstellung Anwendung Livedemonstration**

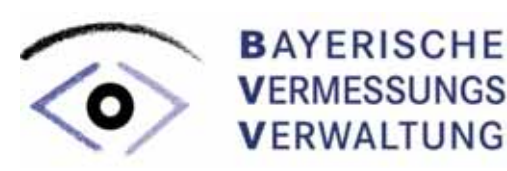

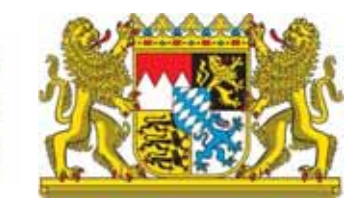

# Beteiligungsserver

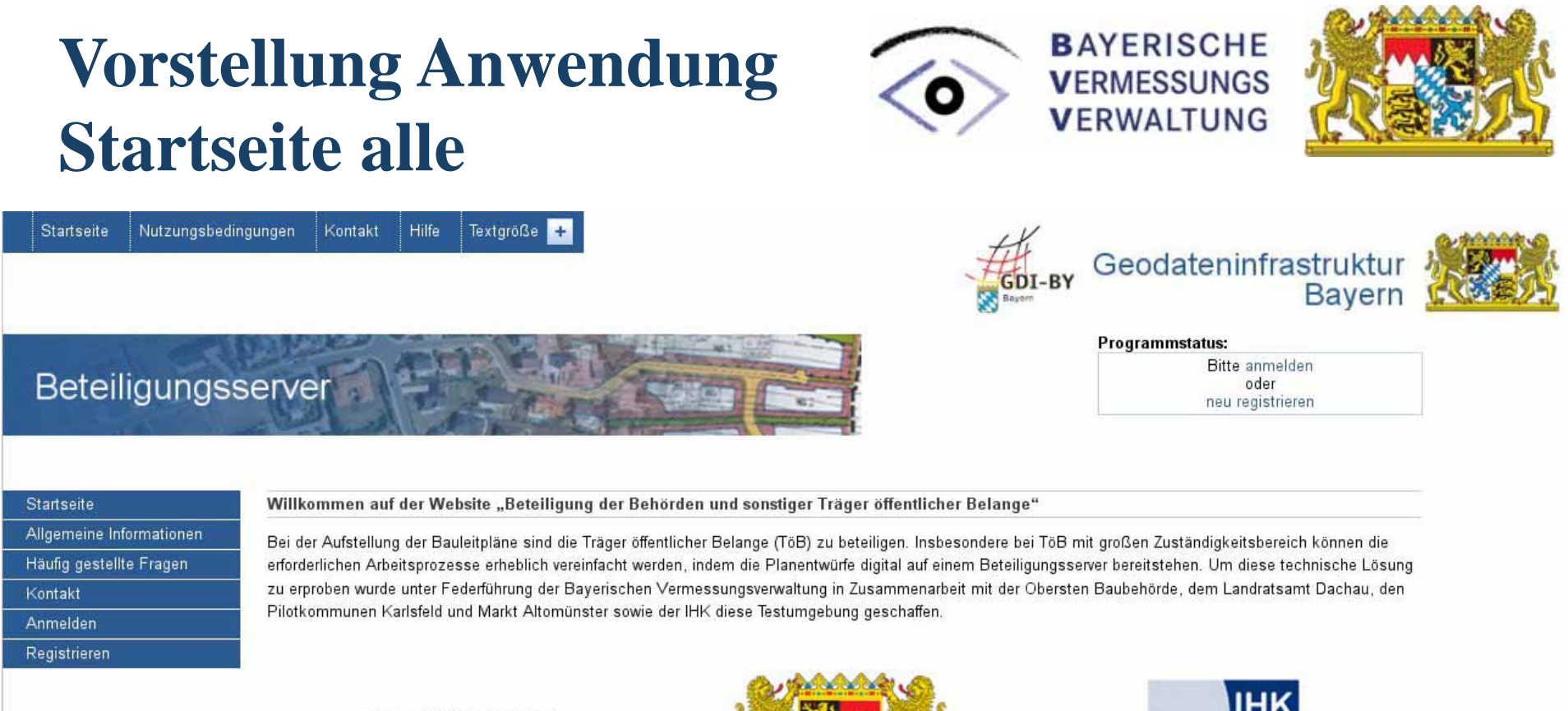

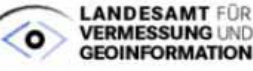

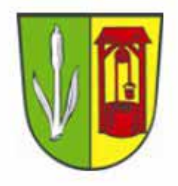

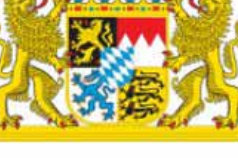

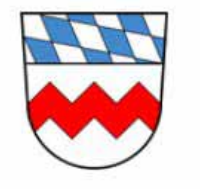

**IHK** Industrie- und Handelskammer

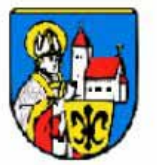

Momentan ist diese Plattform auf die Beteiligung von Behörden und sonstige TöB begrenzt und nicht für den Bürger zugängig.

#### **Vorstellung Anwendung Registrierung**

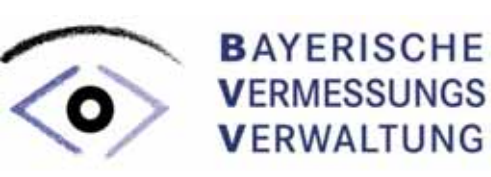

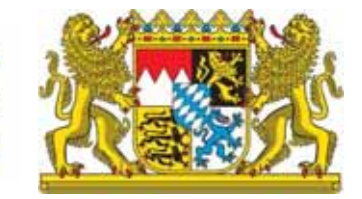

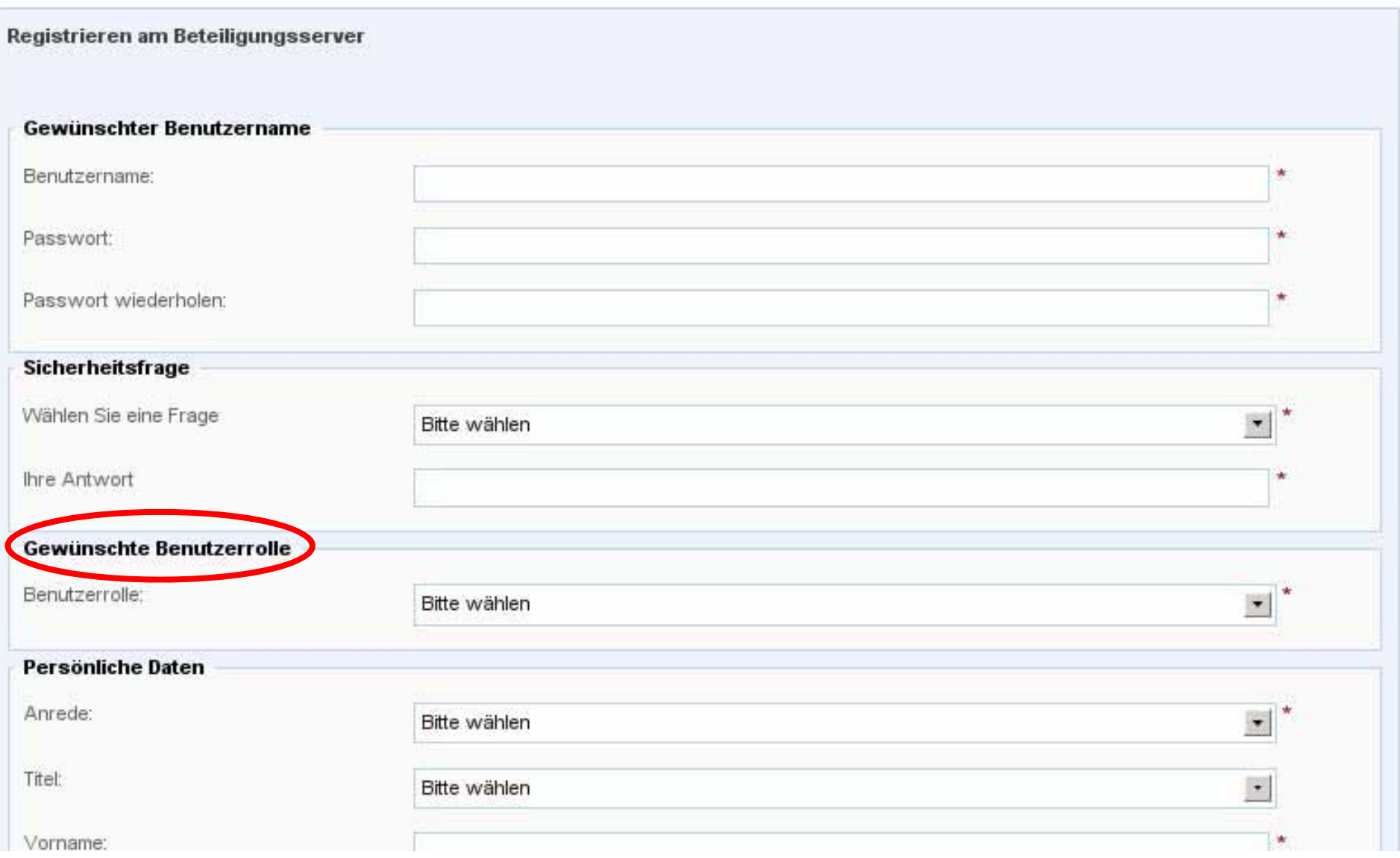

### **Vorstellung Anwendung Anmeldung**

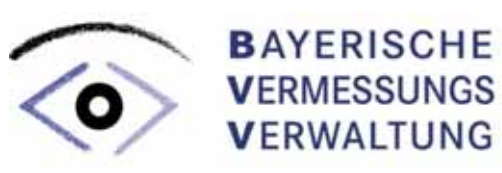

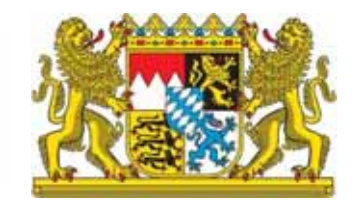

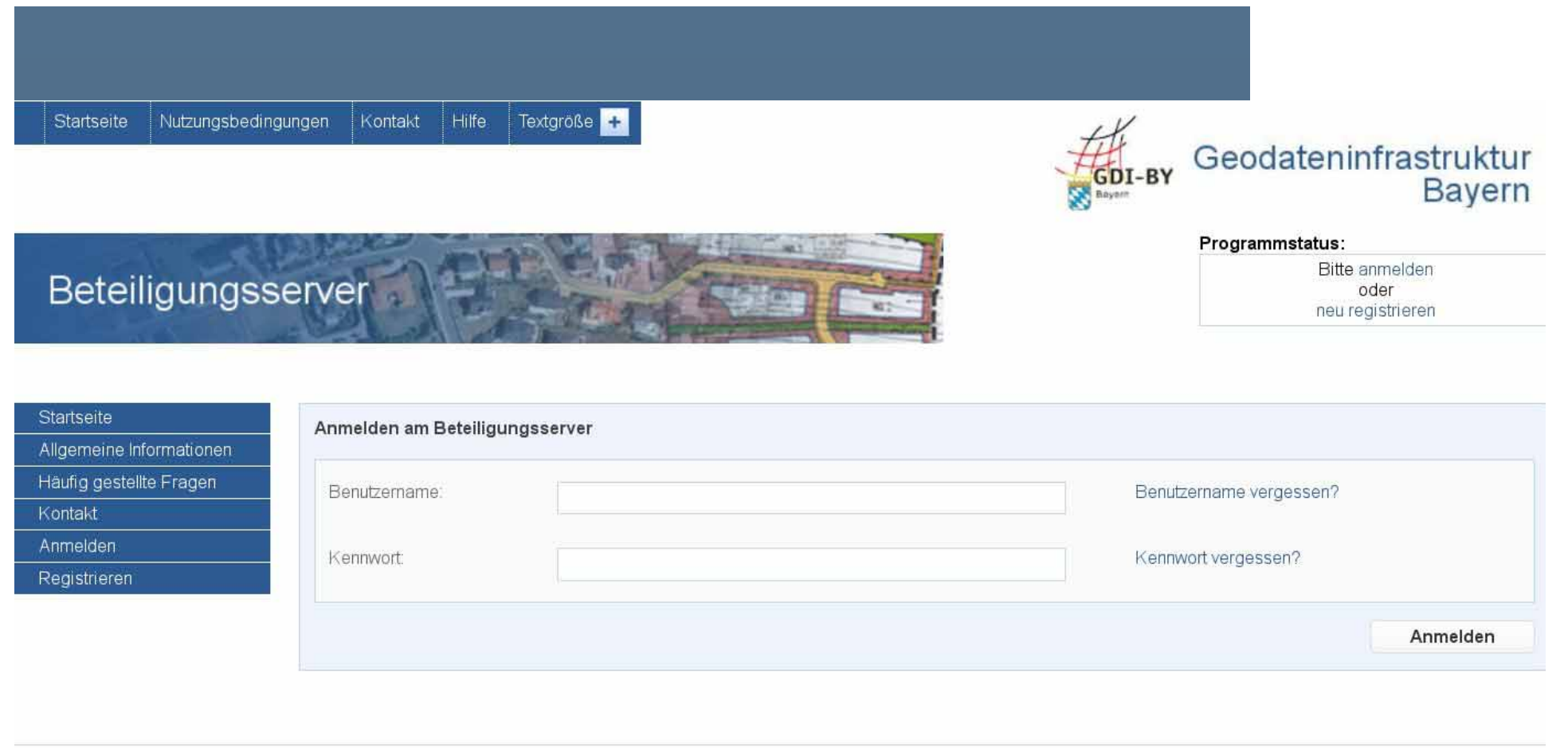

Impressum

#### **Vorstellung Anwendung Verifizierung**

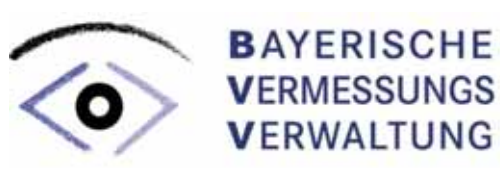

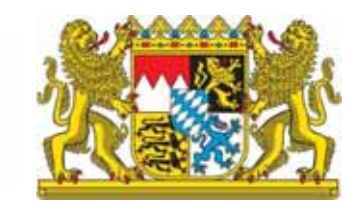

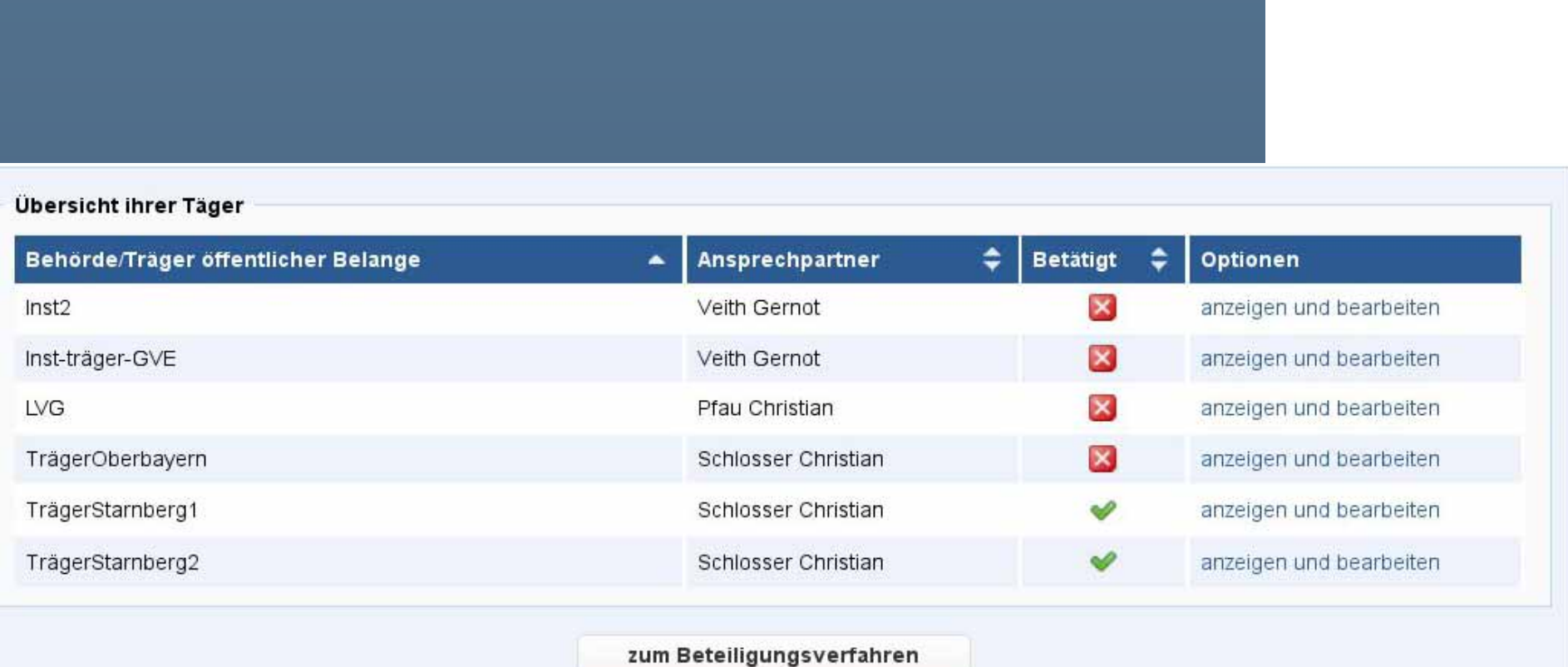

### **Vorstellung Anwendung Vorgangsverwaltung**

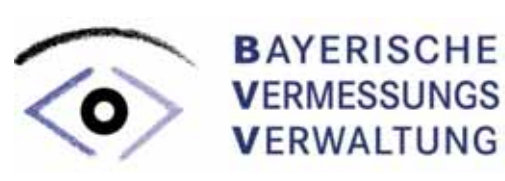

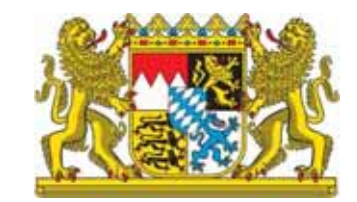

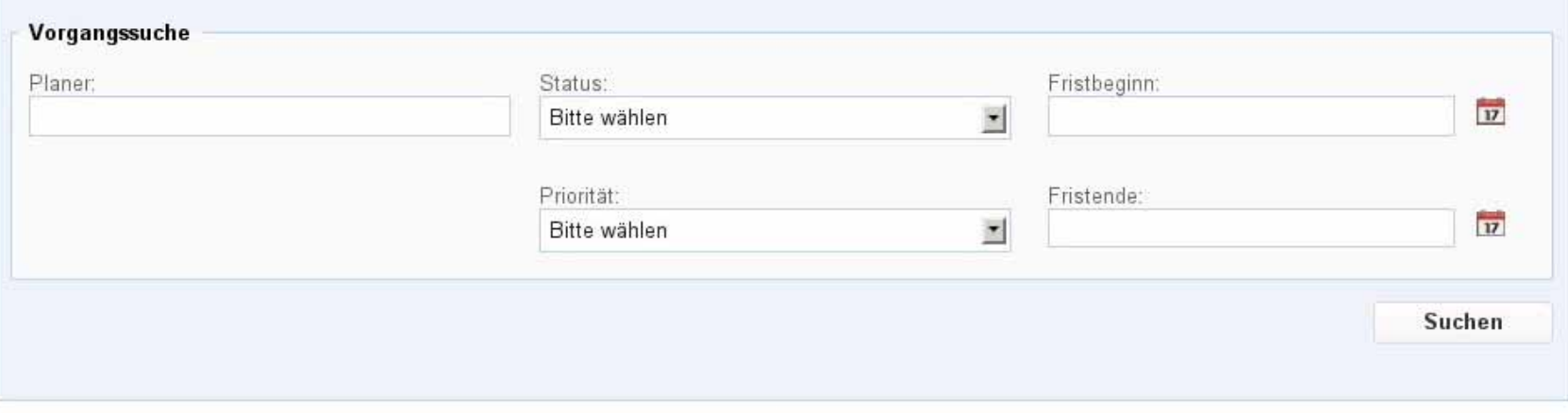

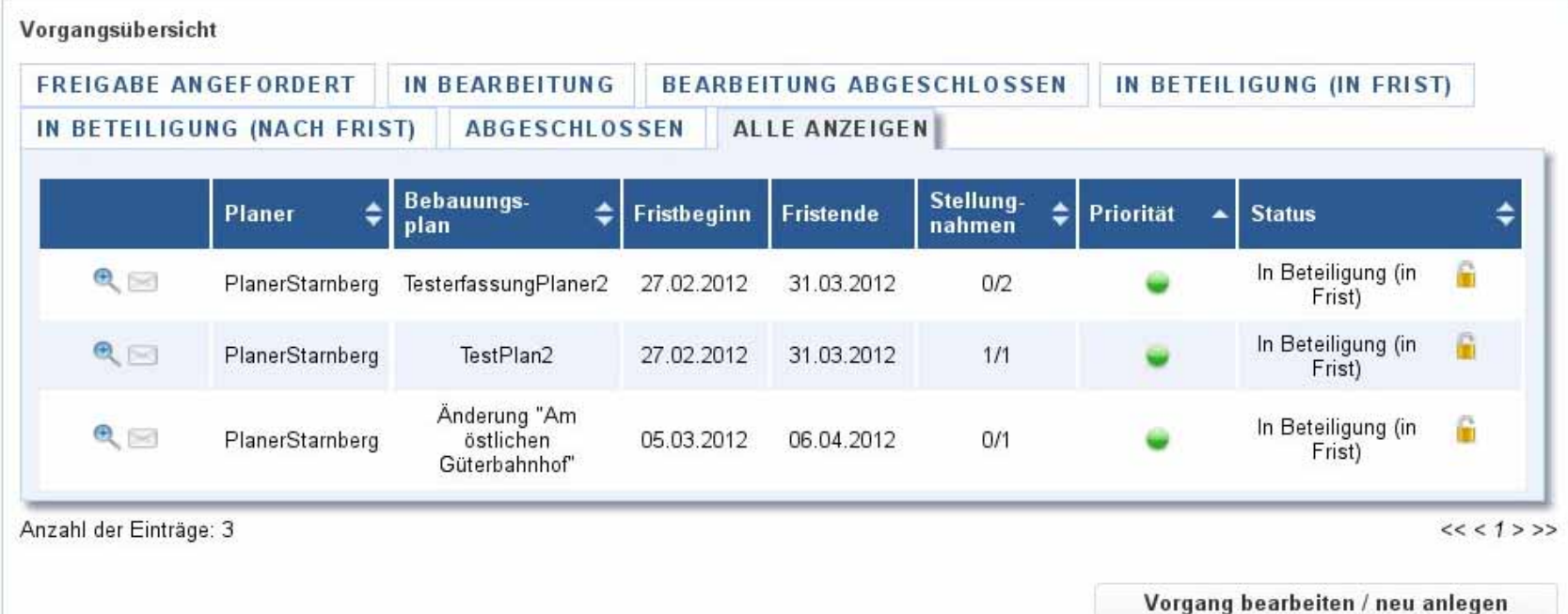

#### **Vorstellung Anwendung Vorgang anlegen**

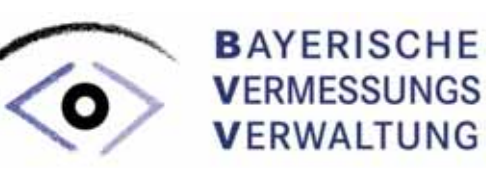

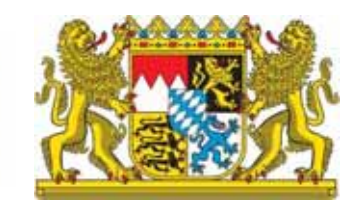

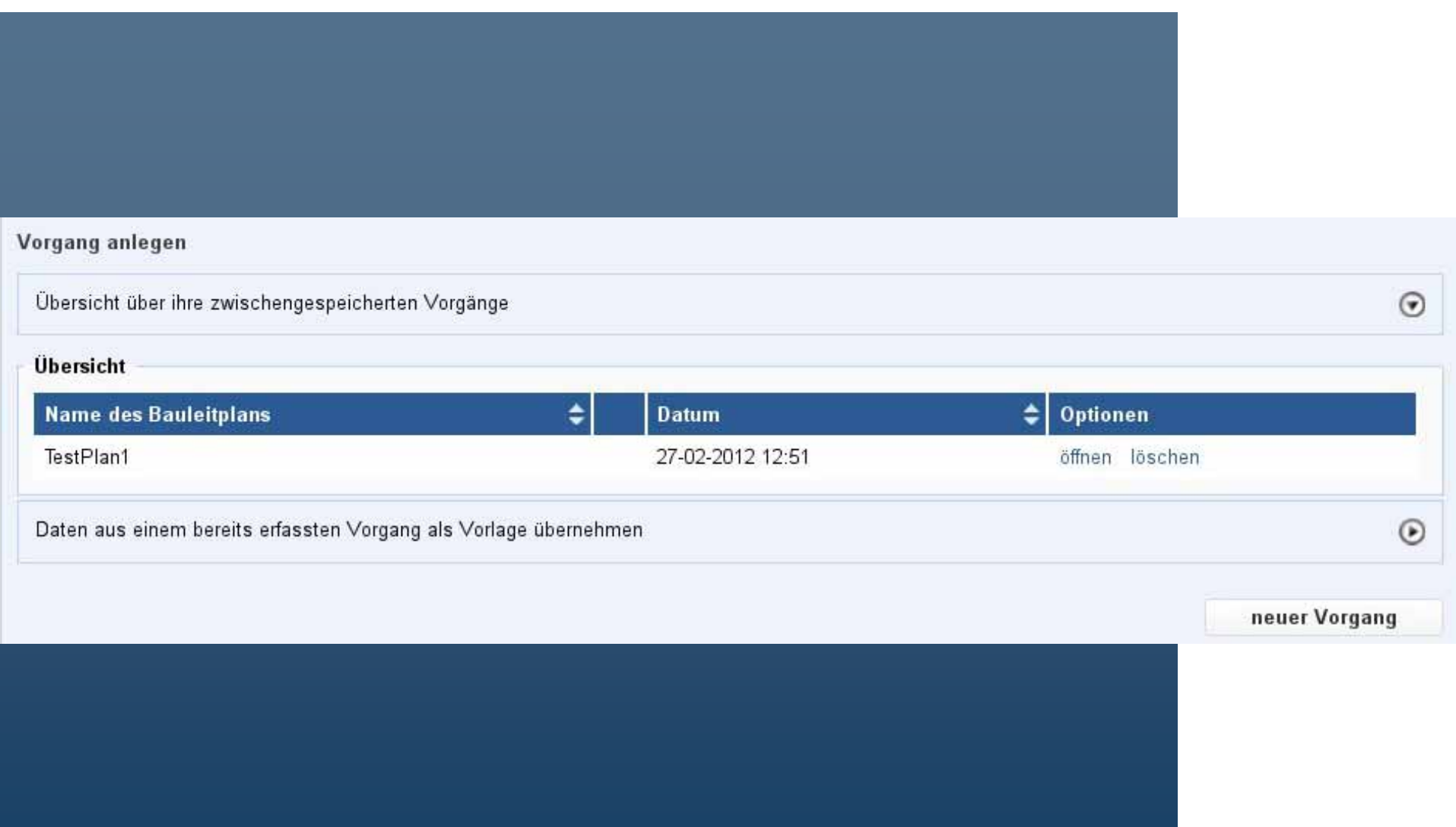

### **Vorstellung Anwendung Sachdaten erfassen (1)**

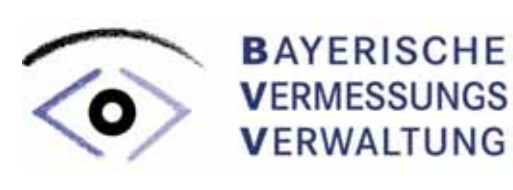

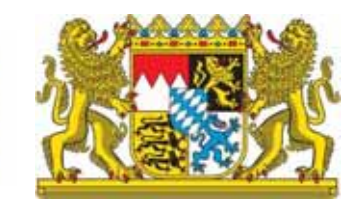

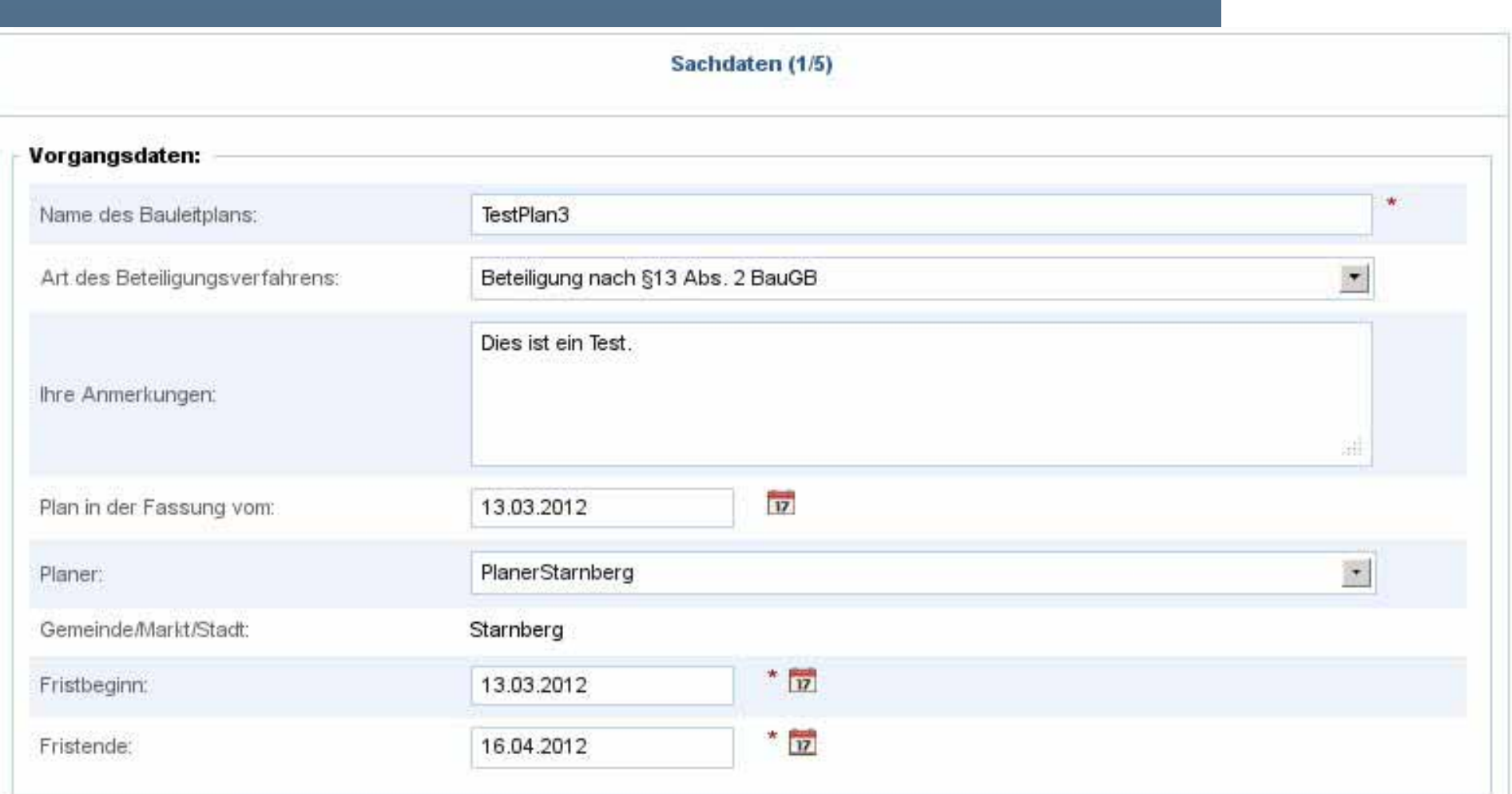

#### **Vorstellung Anwendung Sachdaten erfassen (2)**

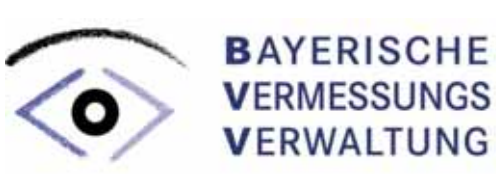

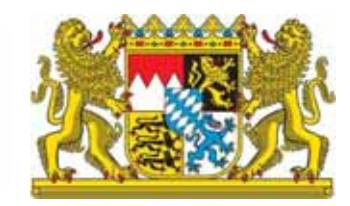

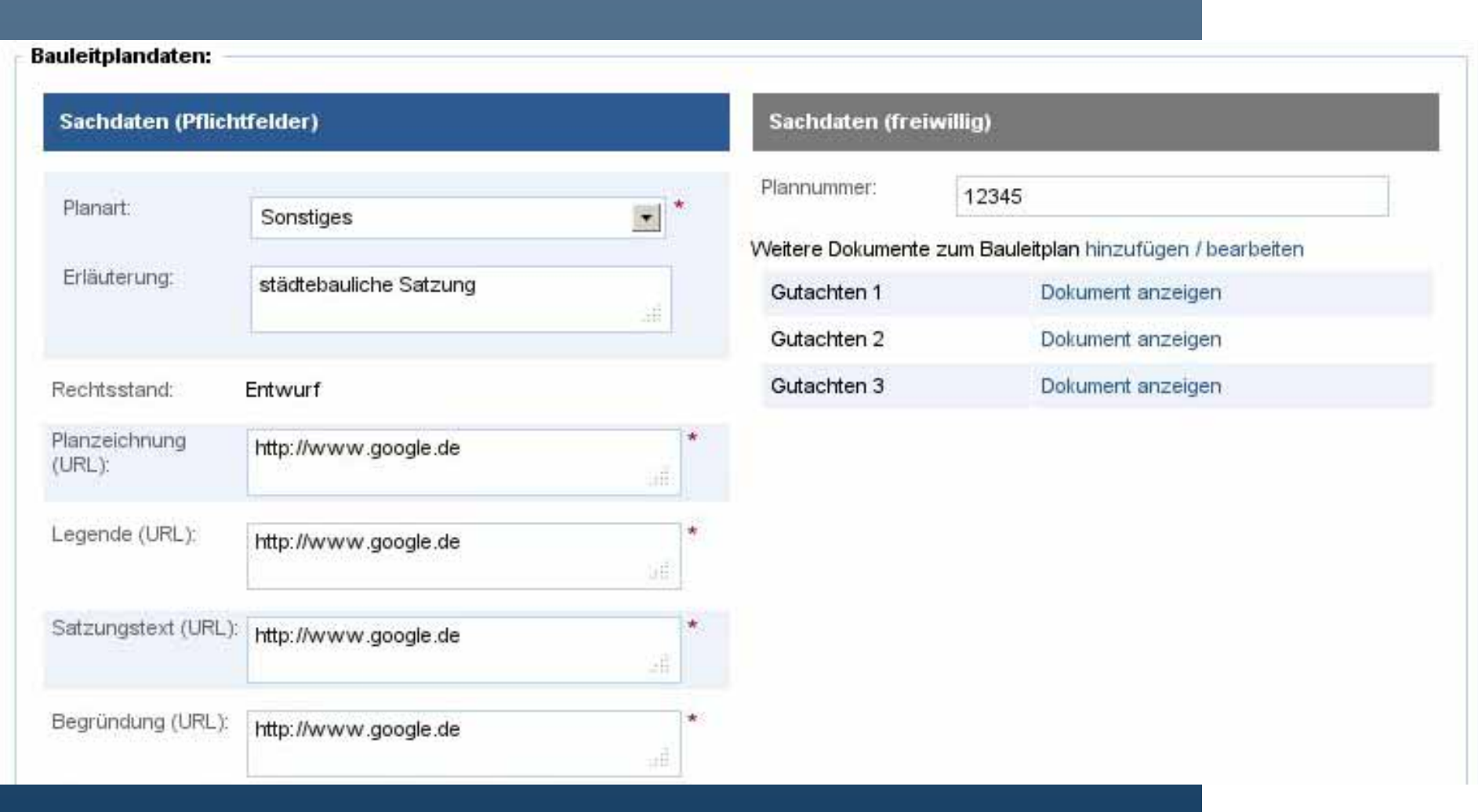

### **Vorstellung Anwendung Geometrie erfassen**

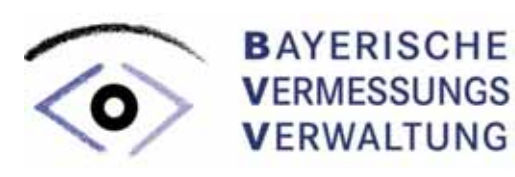

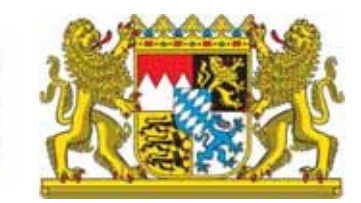

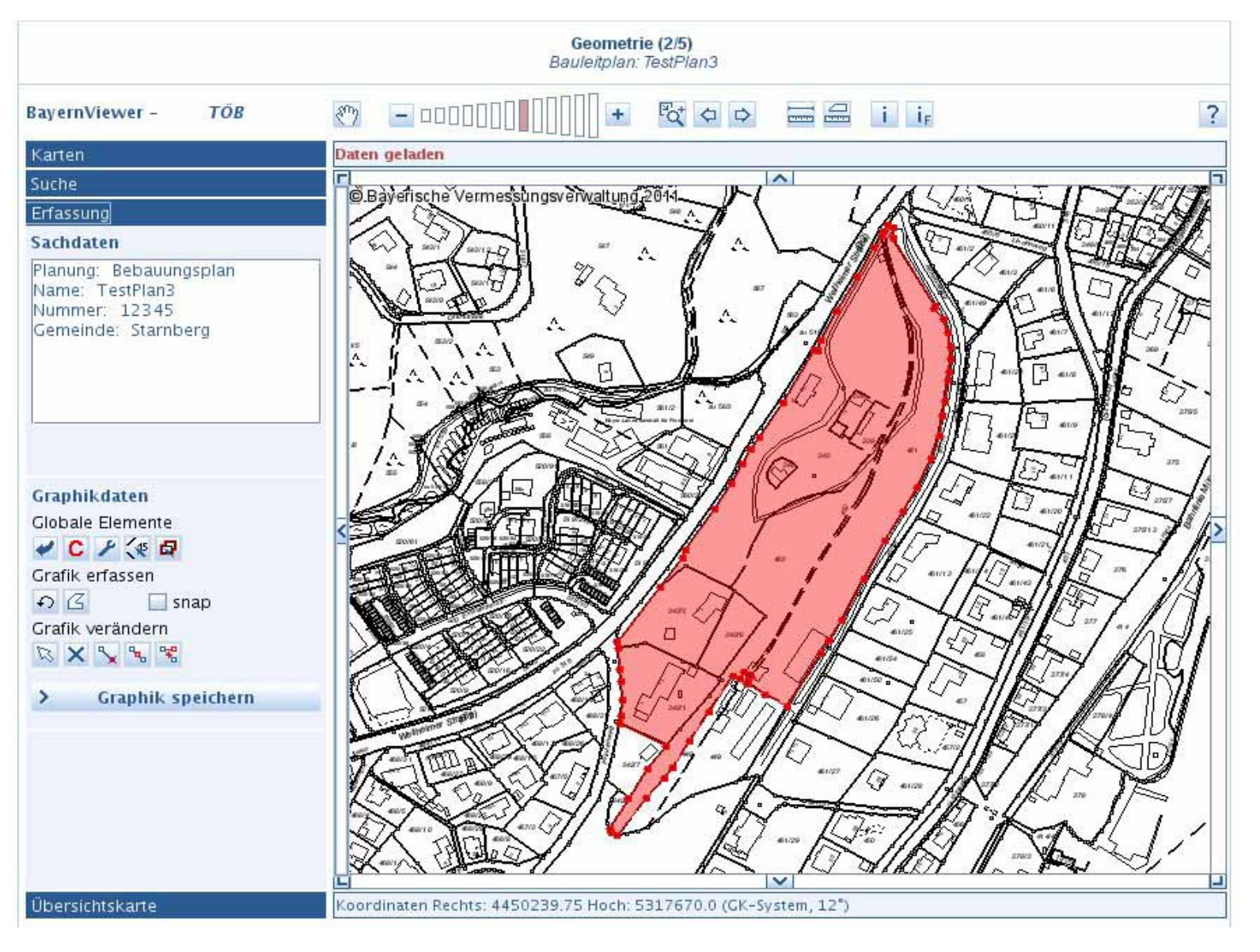

#### **Vorstellung Anwendung Verteiler erstellen**

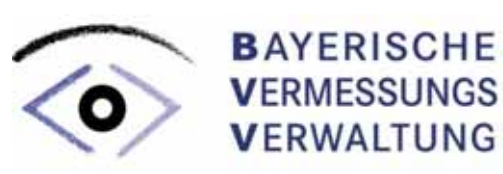

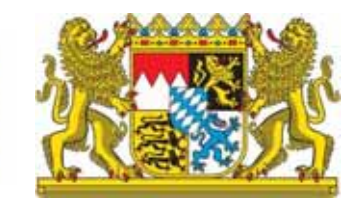

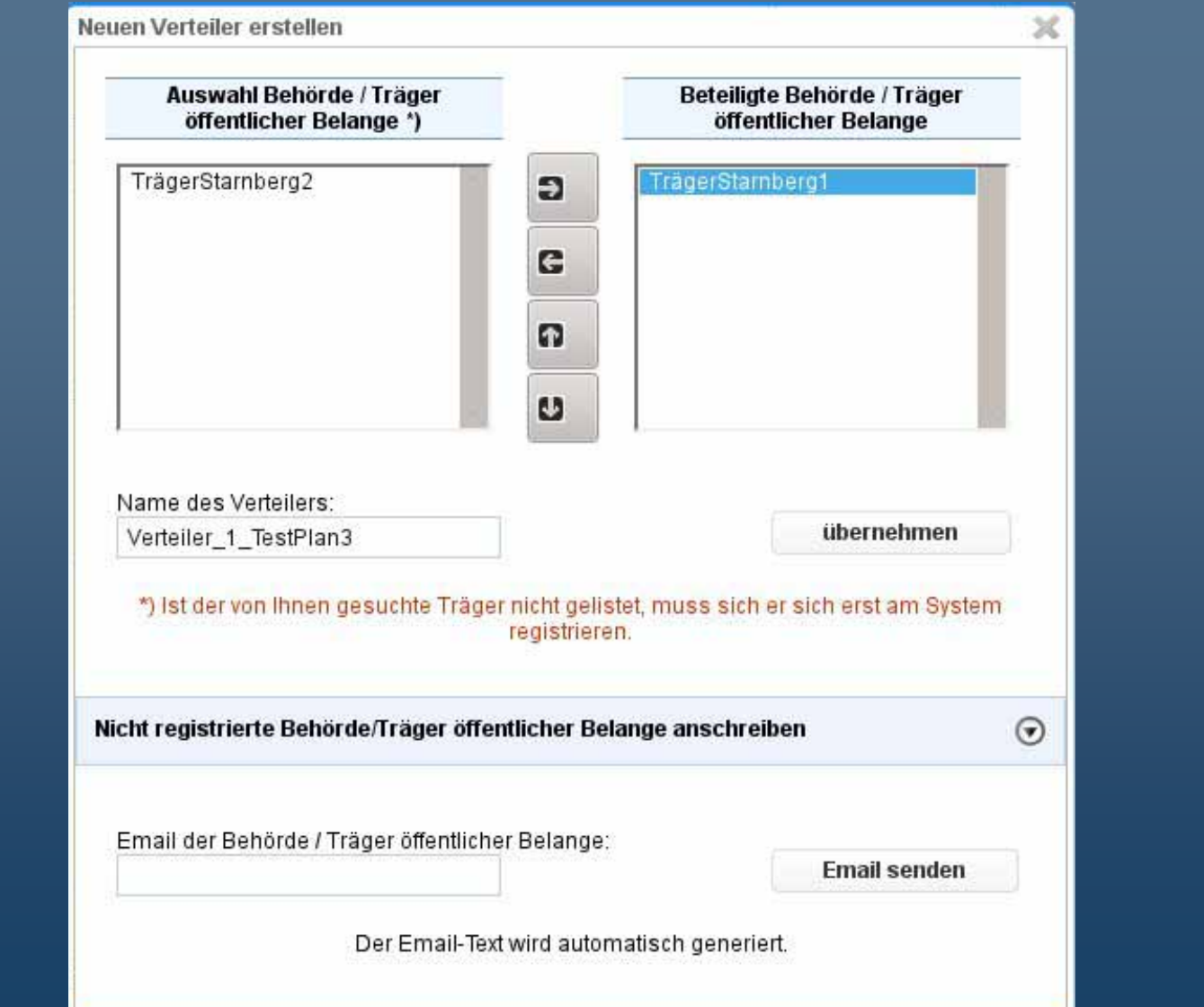

### **Vorstellung Anwendung Anschreiben erstellen**

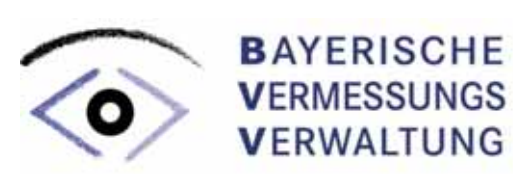

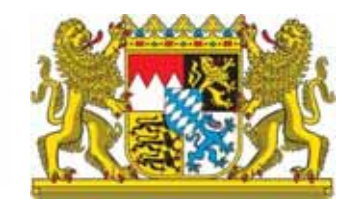

Anschreiben (4/5) Bauleitplan: TestPlan3

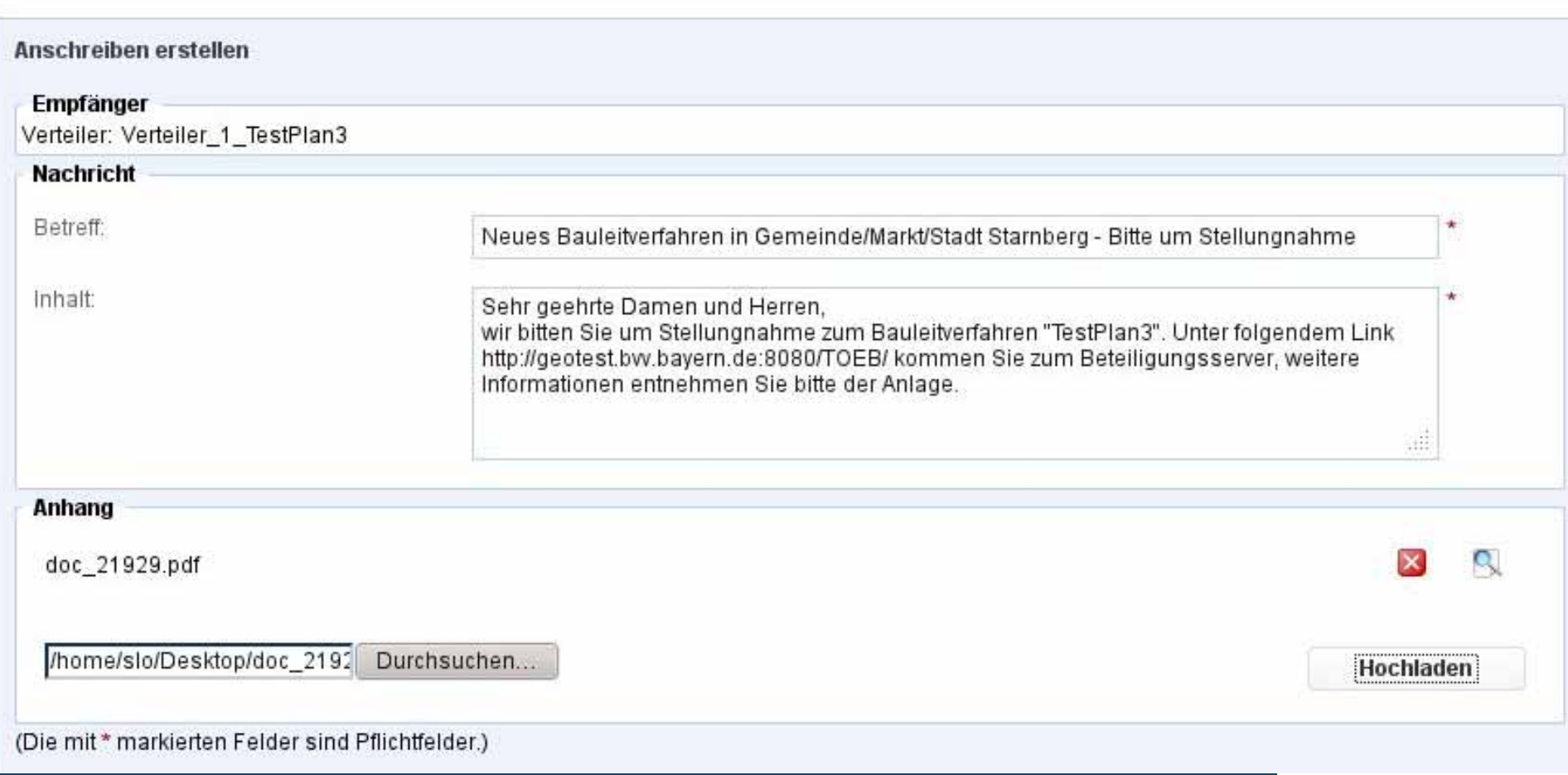

## **Vorstellung Anwendung Vorgangsübersicht**

Übersicht (5/5)

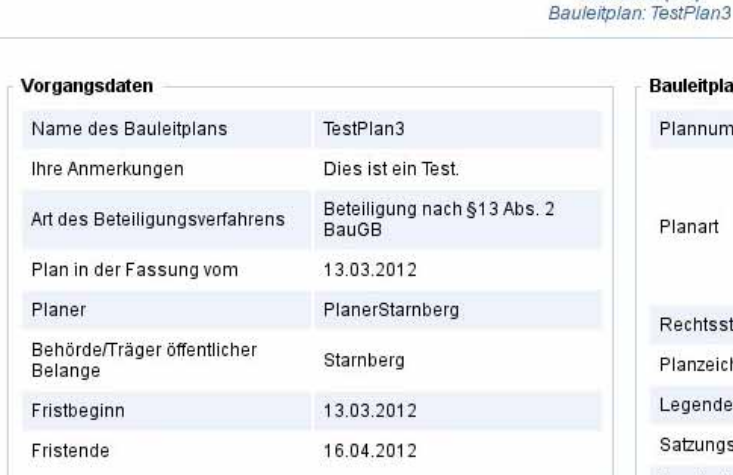

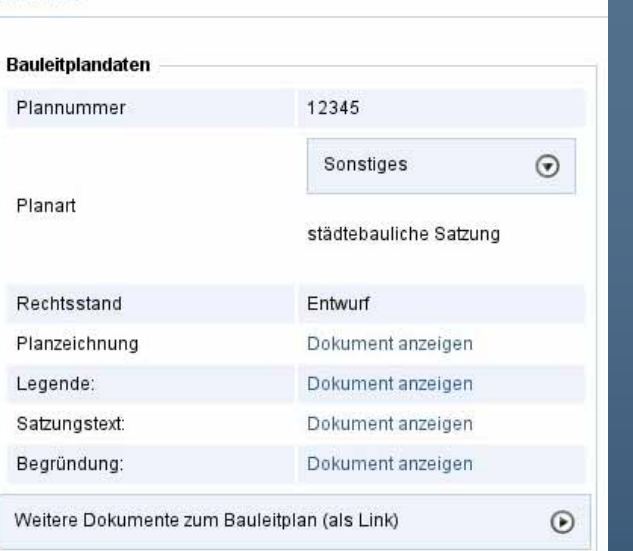

 $\ddot{\mathbf{o}}$ 

#### Verteiler / Beteiligte

O Verteiler: Verteiler 1 TestPlan3

L & Beteiligter: TrägerStarnberg1

#### Anschreiben

Kein Anschreiben ausgwählt

aufklappen zuklappen

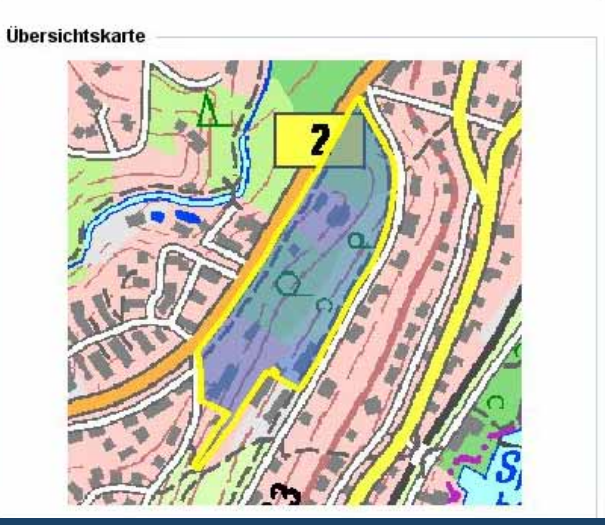

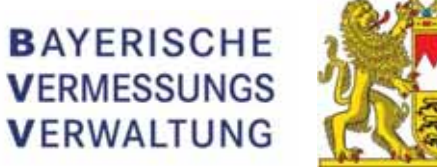

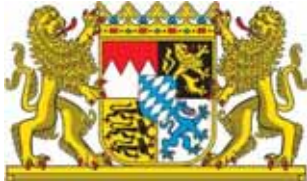

# **Vorstellung Anwendung Planung sichten (1)**

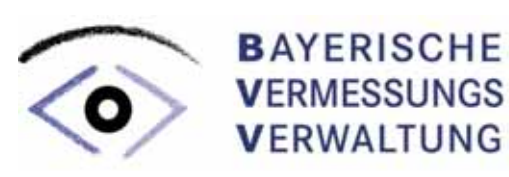

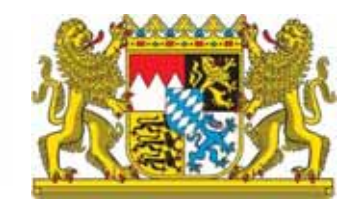

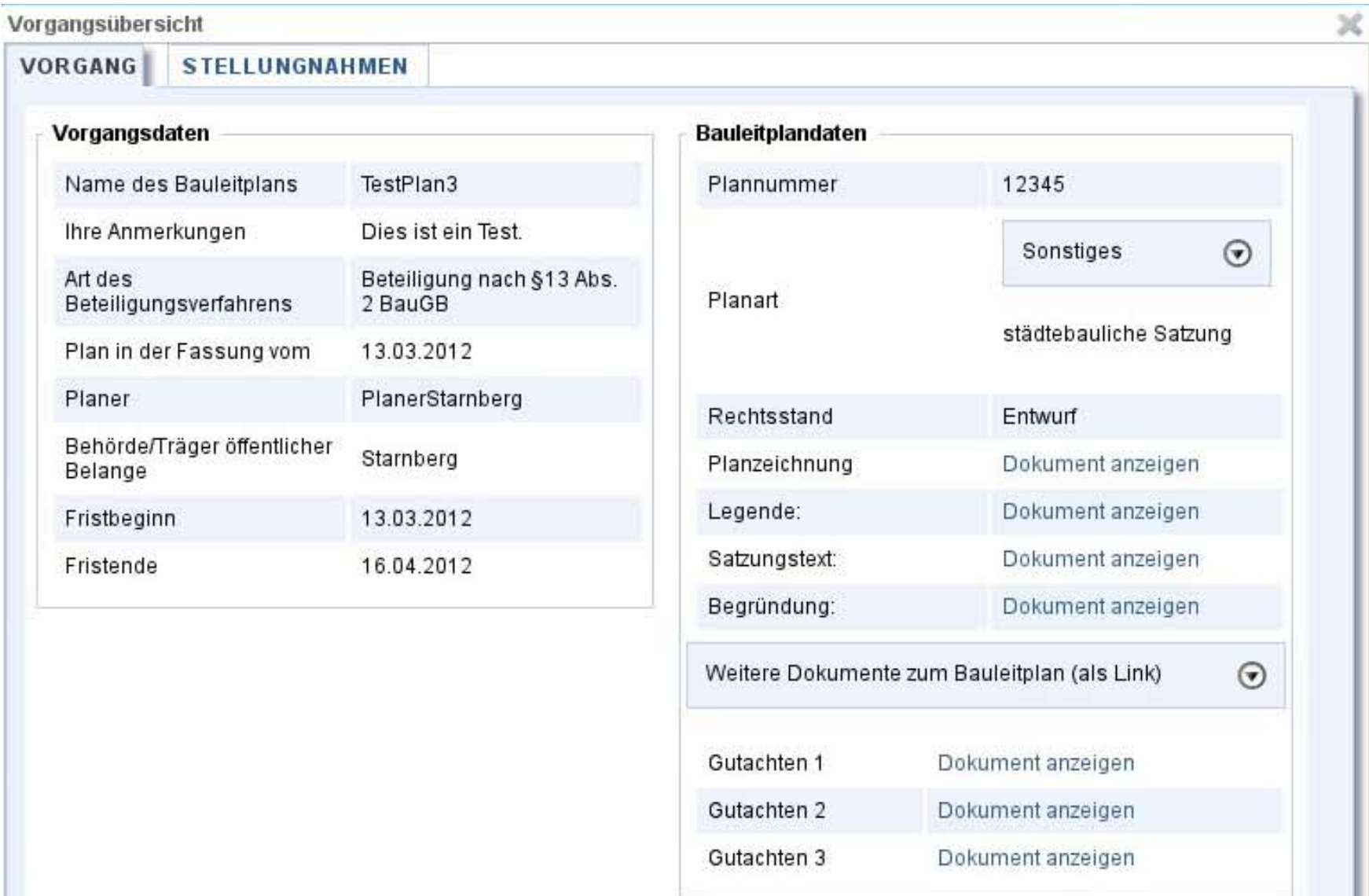

# **Vorstellung Anwendung Planung sichten (2)**

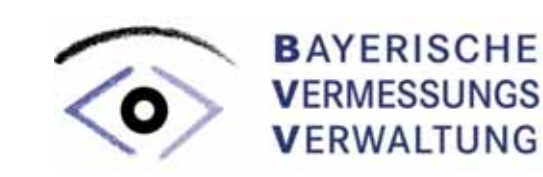

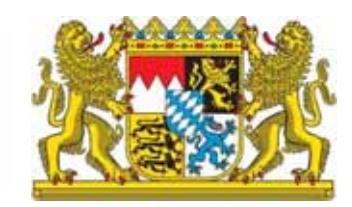

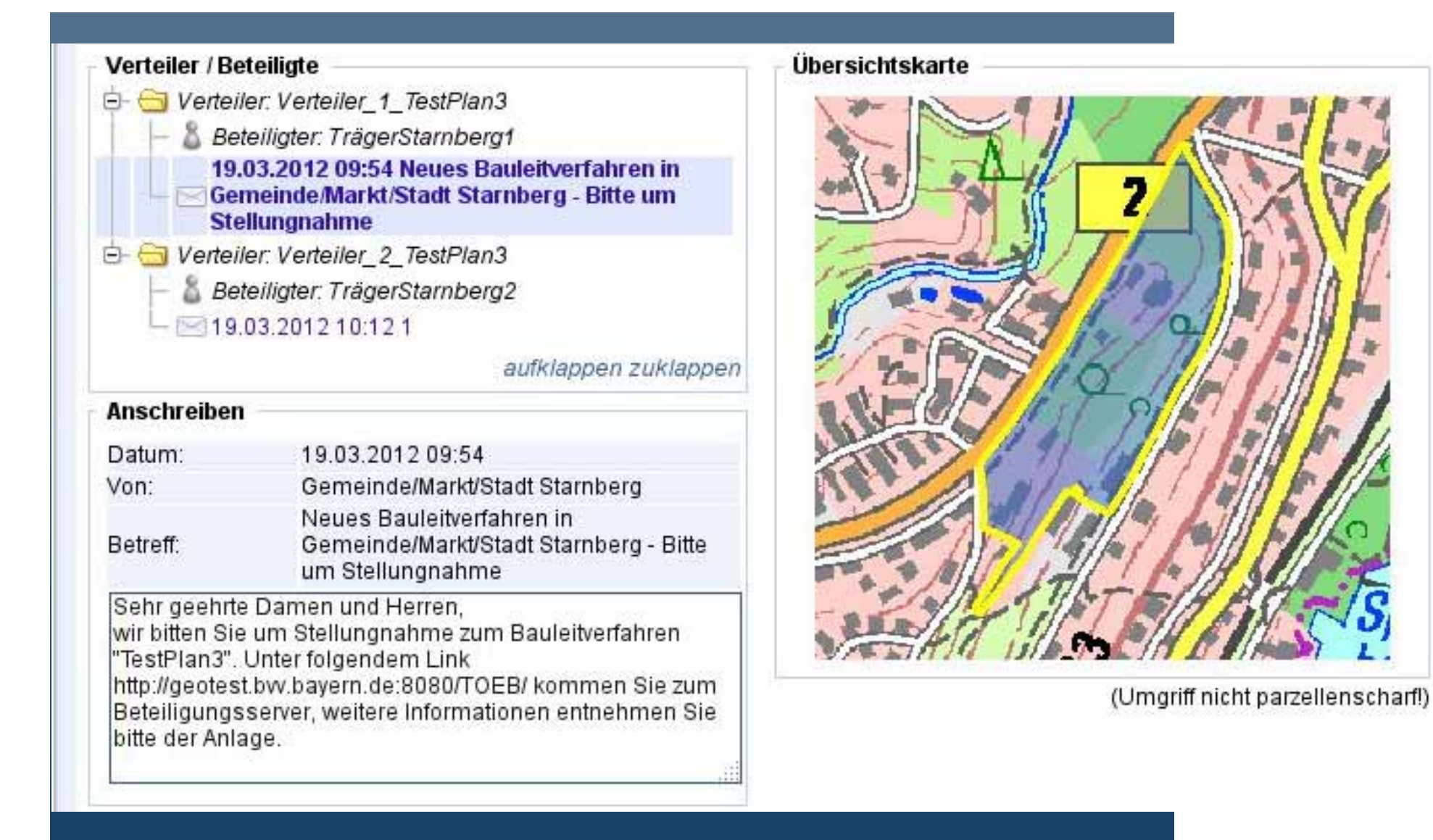

# **Vorstellung Anwendung Erfassung Einwand**

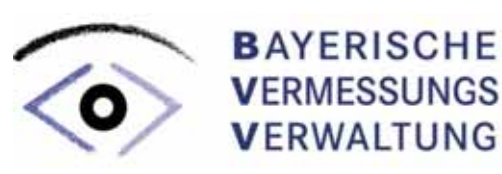

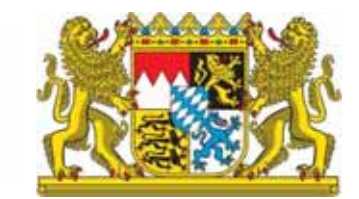

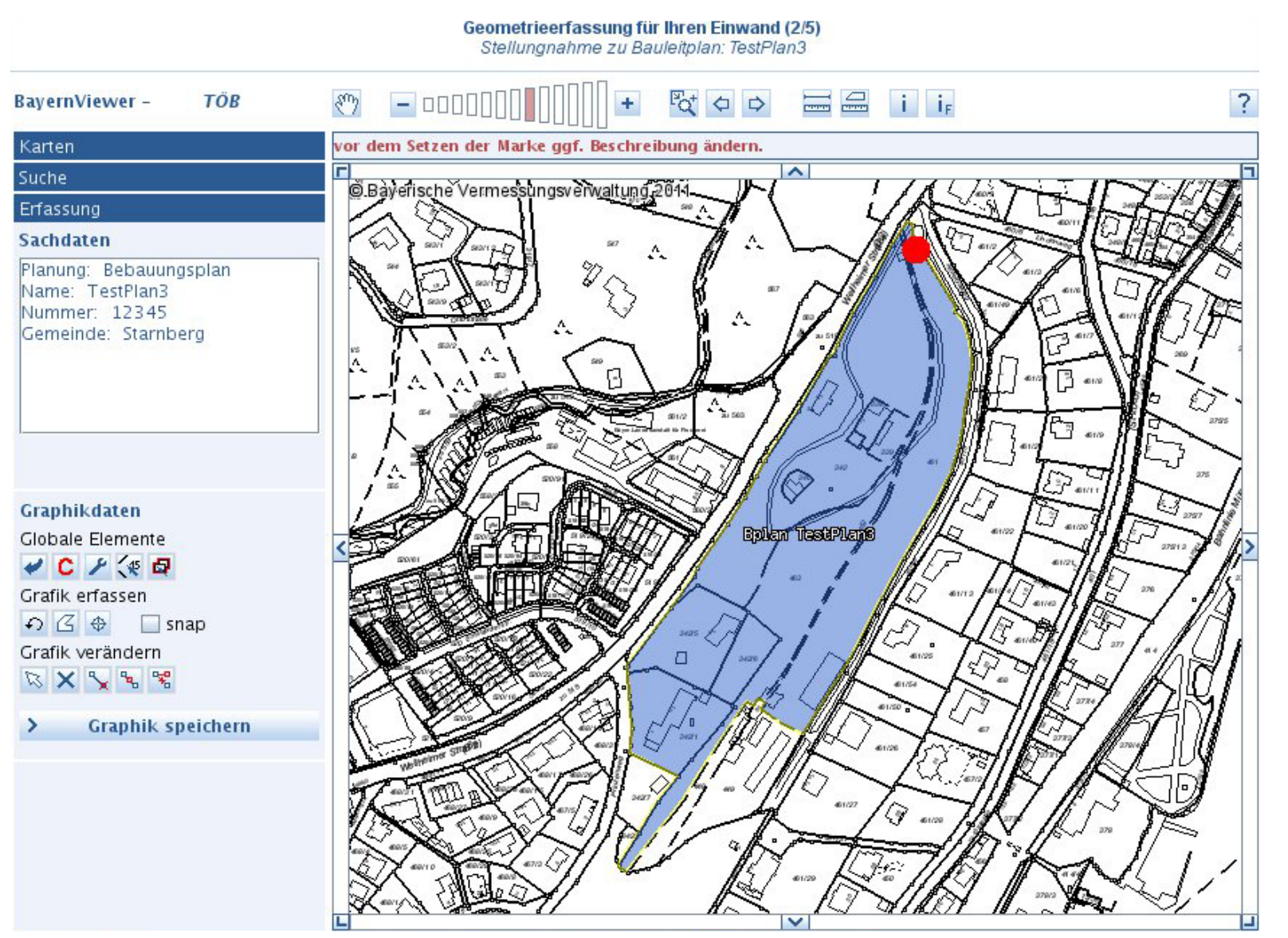

#### **Vorstellung Anwendung Beschreibung Einwand**

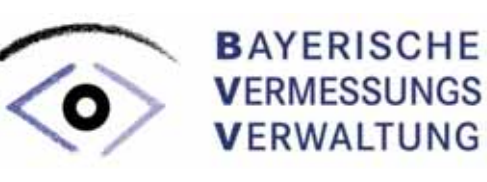

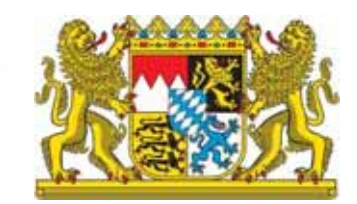

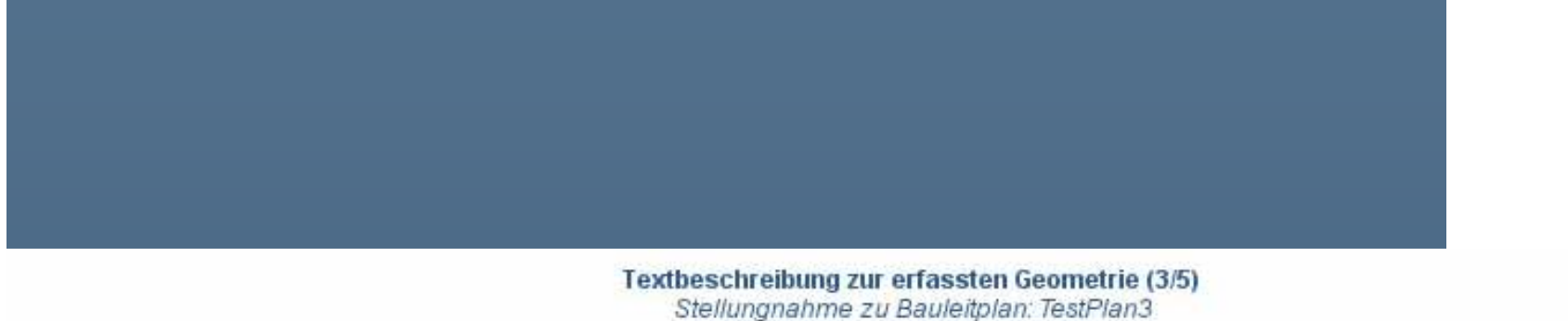

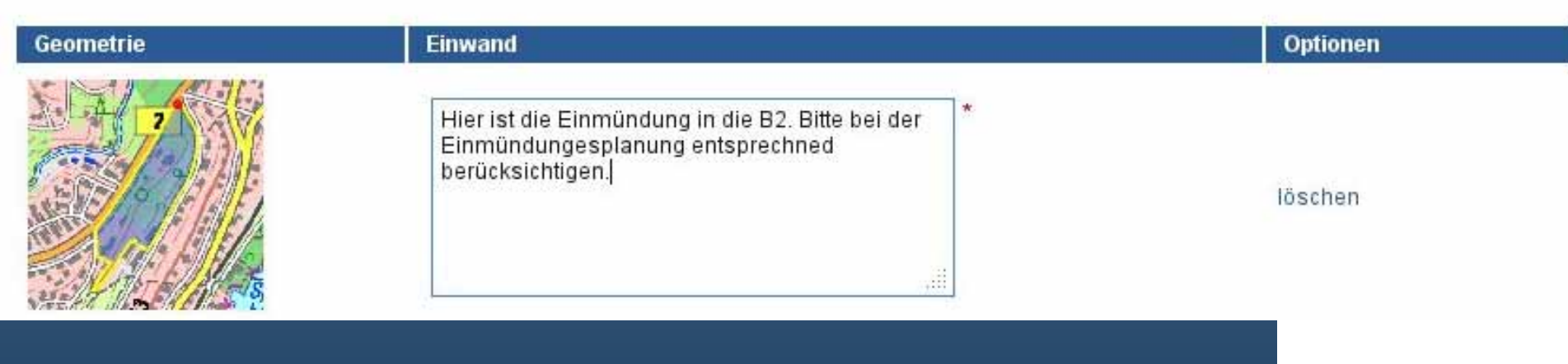

## **Vorstellung Anwendung Stellungnahmeformular**

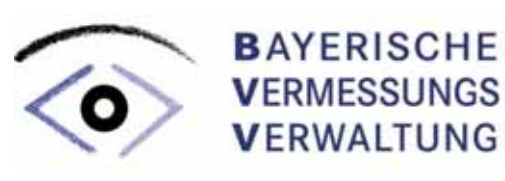

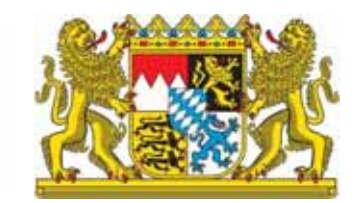

Stellungnahme (4/5) Stellungnahme zu Bauleitplan: TestPlan3

Zusammenfassung des Bauleitplanverfahrens

#### Gemeinde/Markt/Stadt  $1.5$

#### Adressdaten

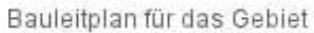

TestPlan3

#### Planart

Sonstiges

#### Frist für die Stellungnahme (§ 4 BauGB)

16.04.2012

#### $2.$ Träger öffentlicher Belange

TrägerStamberg2, Straße 1, christian schlosser@va-II.bayern.de, 08151 / 990 - 202

#### $2.1$ Keine Äußerung

- $2.2$ Ziele der Raumordnung und Landesplanung, die eine Anpassungspflicht nach § 1 Abs. 4 BauGB auslösen
- $2.3$ Beabsichtigte eigene Planung und Maßnahmen, die den o.g. Plan berühren können, mit Angabe des Sachstandes

# **Vorstellung Anwendung Stellungnahmenübersicht**

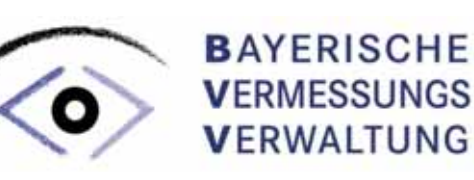

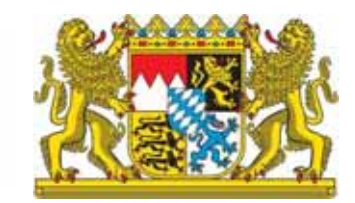

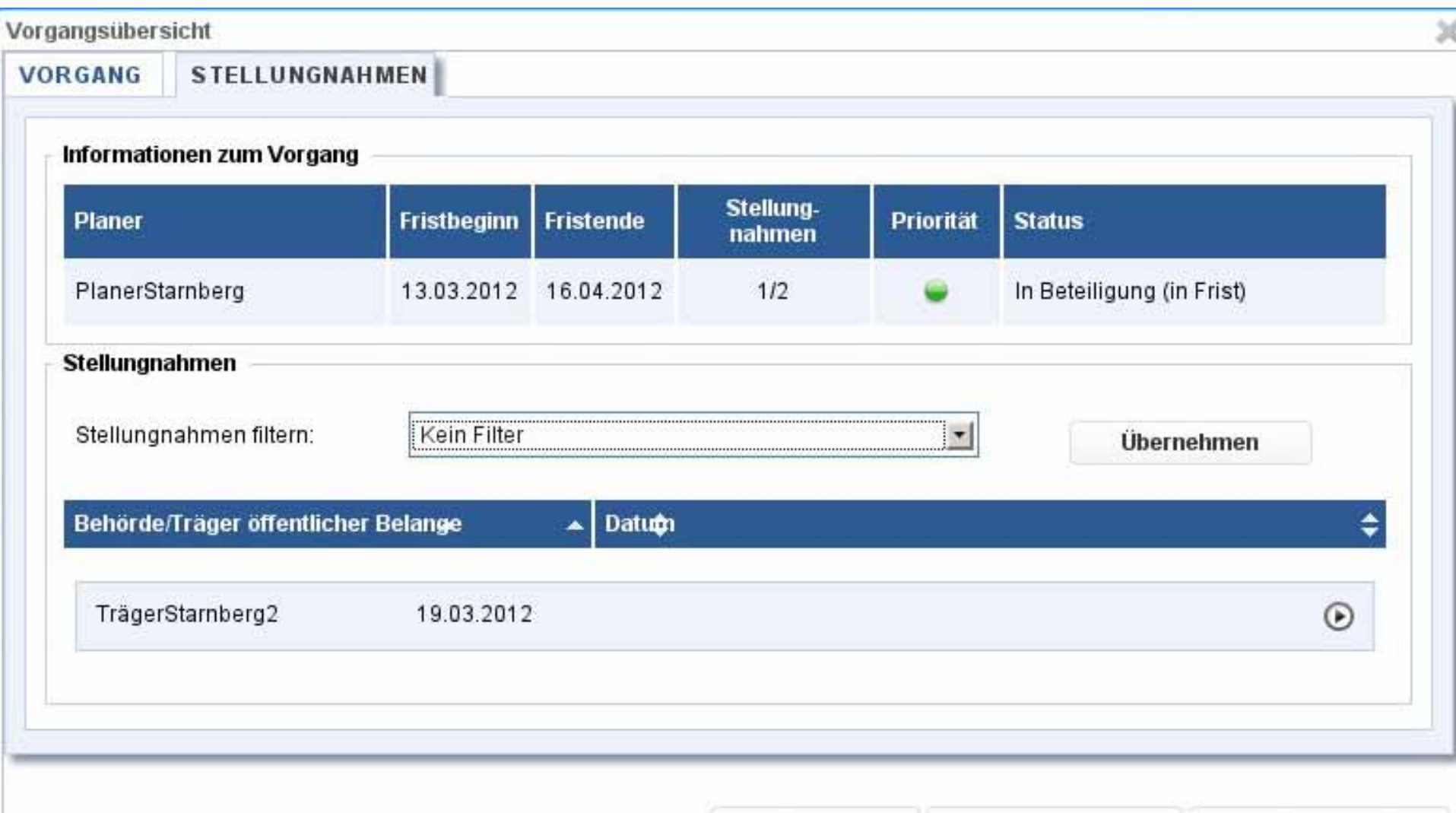

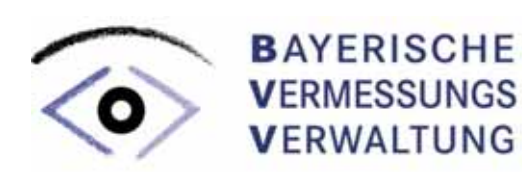

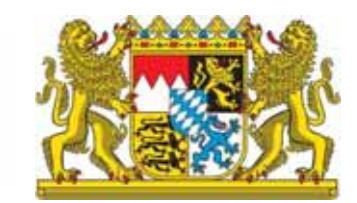

*Vielen*

*Dank*

# Beteiligungsserver

# *Interesse!*

*Ihr*

*für*